# Lecture - 12

Introduction to operator overloading

# Monday, January 13, 2020 Monday, January 13, 2020

## Object manipulation

• Data members of objects are manipulated by calling the member functions of the object

}

void main() { a object1; object1.set(10);

# Example

class a  $\{$  int x; public: void set(int i)  $\{x=i; \}$ a add(a para1)  ${a$  ob; a.x=x+para1.x; return(a); } };

#### void main()

{

}

 a object1, object2,object3; object1.set(10); object2.set(20); object3=object1.add(object2);

# Can we use built in C++ operators for manipulating objects?

void main()

{

}

 a object1, object2,object3; object1.set(10); object2.set(20); *object3=object1+object2;*

## Operator overloading

- It is a process which enable C++ operators like +,-,\* to work with object
- For example, C++ language itself overloads the addition operator (+) as these operators perform differently when used with int, float and pointers.

# Operator overloading (contd..)

- An operator is overloaded by writing a non-static member function definition or global function definition
- The function name now becomes the keyword **operator** followed by the symbol for the operator being overloaded, eg +

# Restrictions on operator overloading

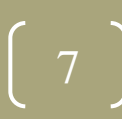

# Operators that can be overloaded

+ - / \* % ^ & | ~ ! = < > += -= \*= /= %= << >> == != <= >= && | | ++ -- , -> ( ) new delete

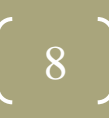

## Operators that cannot be overloaded

- .
- 
- ::
- ?:

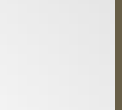

10

#### Contd..

- The associativity of an operator (left to right, or right to left) cannot be changed by overloading
- It is not possible to change arity of an operator (how many operands an operator takes)
- The meaning of how an operator works on objects of fundamental types cannot be changed

#### Contd..

- It is not possible to create new operators
- Only existing can be overloaded

#### Class members vs. Global functions

- Operator functions can be member functions or global functions
- Global functions are made friends
- Either way operator will be used the same way in expression

#### Which implementation is best?

• Operator member functions of specific class are called (implicitly by compiler) only when left operand of a binary operator is specifically an object of that class, or when the single operand of a unary operator is an object of that class

#### Contd..

• If left operand must be an object of a different class or a fundamental type, operator must be implemented as global function

# Monday, January 13, 2020 Monday, January 13, 2020

# Example (unary operator -)

class point  $\{$  int x, y, z; public: point(int d,int e, int f) { x=d; y=e; f=z; } void display()  ${course$ **void operator –() { x=-x; y=-y; z=-z; }** };

void main() { point a(10,20,15); a.display(); -a ; a.display(); }